Государственное бюджетное профессиональное образовательное учреждение Самарской области «Чапаевский химико-технологический техникум»

> УТВЕРЖДАЮ Директор ГБПОУ «ЧХТТ» \_\_\_\_\_\_\_Е.В. Первухина «01» июня 2021 г.

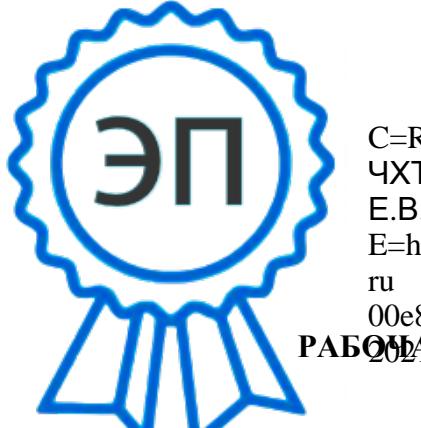

C=RU, O="ГБПОУ "" ЧХТТ""", CN=Первухина Е.В., E=him\_tech\_ch@samara.edu.

РАБ<u>ОЈАЯ ЛІВОБРАМИМА УЈ</u>ИЕБНОЙ ДИСЦИПЛИНЫ 00e8b104c1bd491e63

#### **ОП.01 ИНЖЕНЕРНАЯ ГРАФИКА**

**общепрофессионального цикла основной образовательной программы по специальности: 15.02.12Монтаж, техническое обслуживание и ремонт промышленного оборудования в промышленности**

#### **ОДОБРЕНО**

Предметной (цикловой) комиссией механических и автотранспортных дисциплин Председатель ПЦК

Л.И.Карпова Протокол № 10 24 мая 2021 г

\_\_\_\_\_\_\_\_\_\_\_\_\_

Составлена на основе федерального государственного образовательного стандарта СПО по специальности: 15.02.12 Монтаж, техническое обслуживание и ремонт промышленного оборудования (по отраслям)

Составители: Велигорская В.Л., Карпова Л.И., преподаватели ГБПОУ «ЧХТТ»

#### **Эксперты:**

Внутренняя экспертиза: Техническая экспертиза: Карпова Л.И. - председатель ПЦК механических и автотранспортных дисциплин ГБПОУ «ЧХТТ» Содержательная экспертиза: Акимова Е.В., преподаватель ГБПОУ «ЧХТТ»

 Рабочая программа учебной дисциплины Инженерная графика разработана на основе Федерального государственного образовательного стандарта среднего профессионального образования по специальности: 15.02.12 Монтаж, техническое обслуживание и ремонт промышленного оборудования (по отраслям), утвержденного приказом Министерства образования и науки РФ от 09.12.2016 N 1580, рабочего учебного плана по специальности примерной основной образовательной программы.

Содержание программы реализуется в процессе освоения студентами основной образовательной программы по специальности: 15.02.12 Монтаж, техническое обслуживание и ремонт промышленного оборудования в промышленности.

# СОДЕРЖАНИЕ

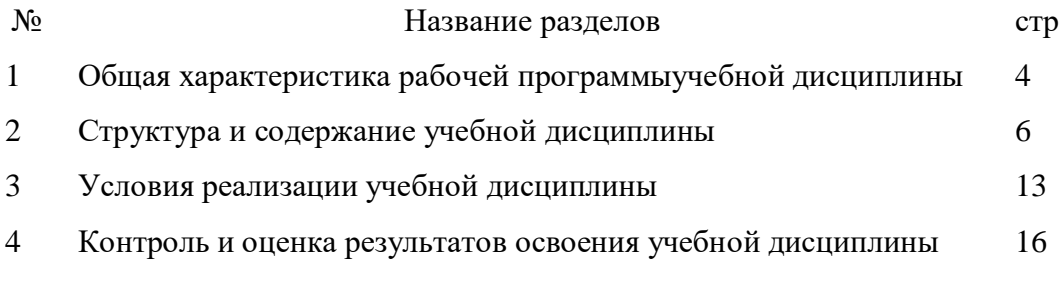

## **1 ОБЩАЯ ХАРАКТЕРИСТИКА РАБОЧЕЙ ПРОГРАММЫ УЧЕБНОЙ ДИСЦИПЛИНЫ**

## **1.1. Место дисциплины в структуре основной профессиональной образовательной программы:** общепрофессиональный цикл.

Учебная дисциплина имеет практическую направленность и имеет межпредметные связи **с общепрофессиональными дисциплинами**ОП. 03 Техническая механика, ОП.04 Метрология, стандартизация и подтверждение соответствия, ОП. 05 Электротехника и основы электроника, ОП.06 Технологическое оборудование, ОП.08 Обработка металлов резанием, станки и инструменты, ОП. 11 Информационные технологии в профессиональной деятельности, **профессиональными модулями**ПМ.01.Ммонтаж промышленного оборудования и пусконаладочные работы, ПМ.02.Техническое обслуживание и ремонт промышленного оборудования и ПМ. 03.Организация ремонтные, монтажные и наладочные работы по промышленному оборудованию.

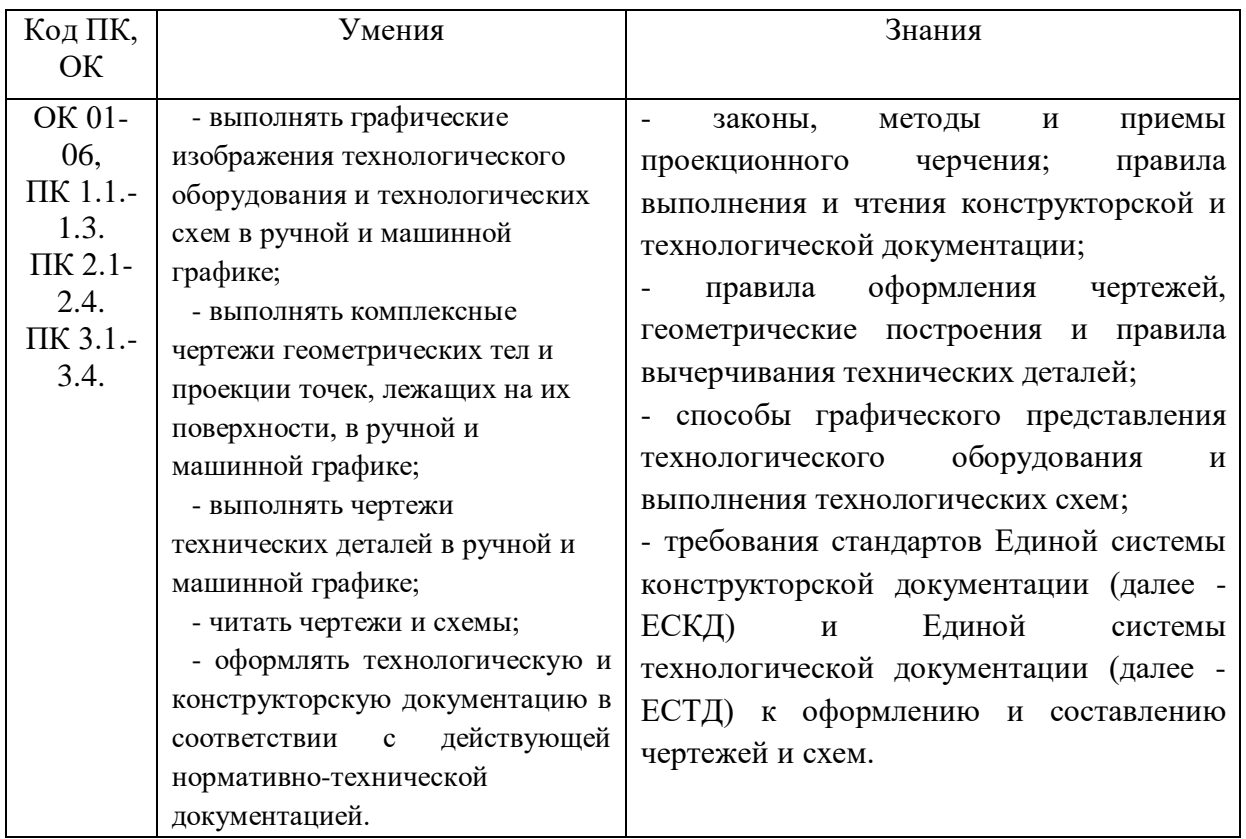

## **1.2. Цель и планируемые результаты освоения дисциплины:**

## **2. СТРУКТУРА И СОДЕРЖАНИЕ УЧЕБНОЙ ДИСЦИПЛИНЫ**

## **2.1. Объем учебной дисциплины и виды учебной работы**

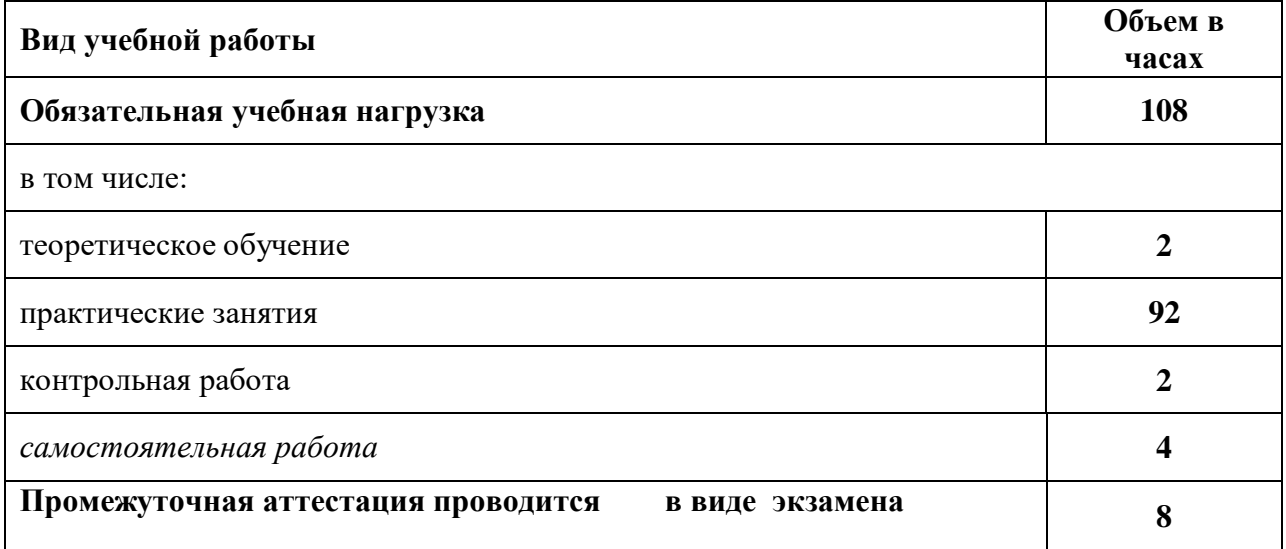

# *2.2.Тематический план и содержание учебной дисциплины ОП.01 Инженерная графика*

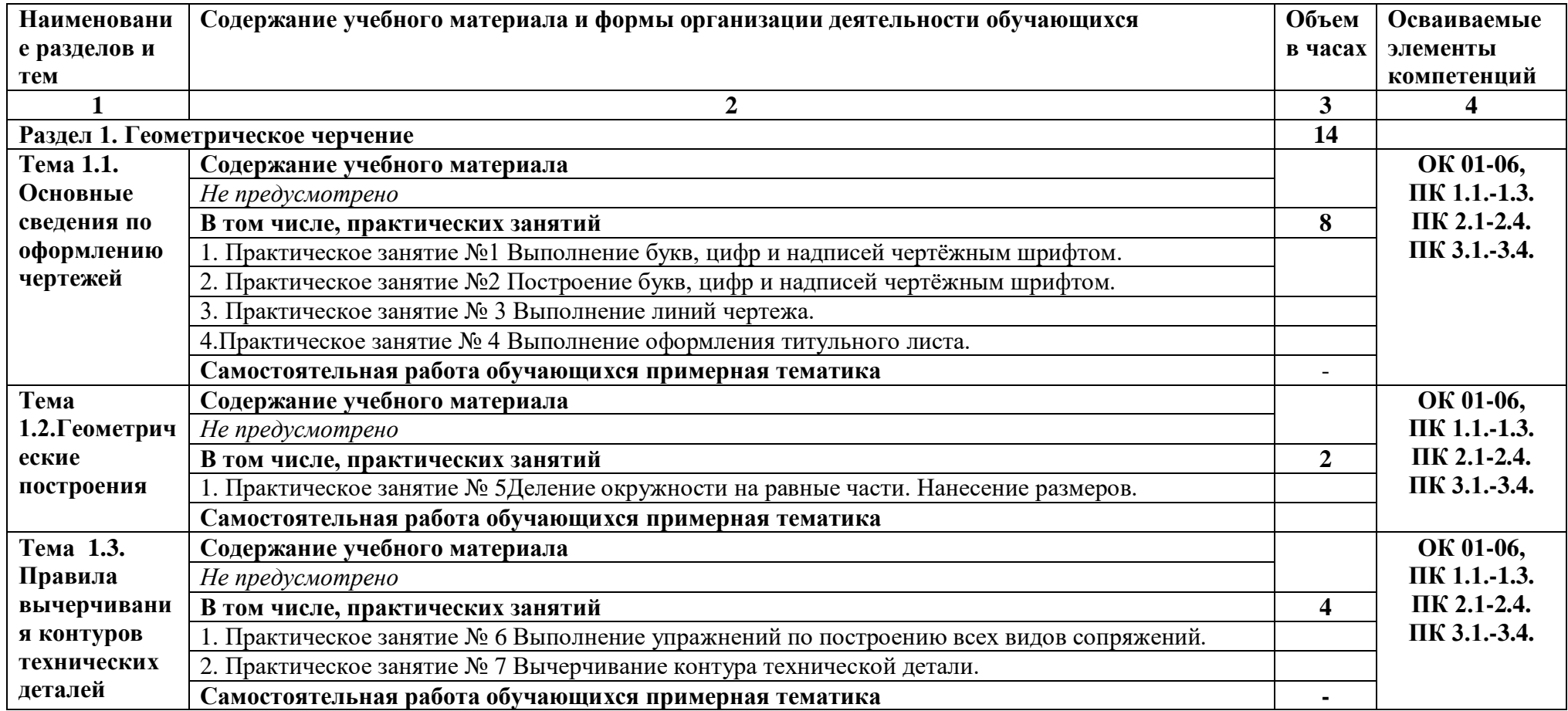

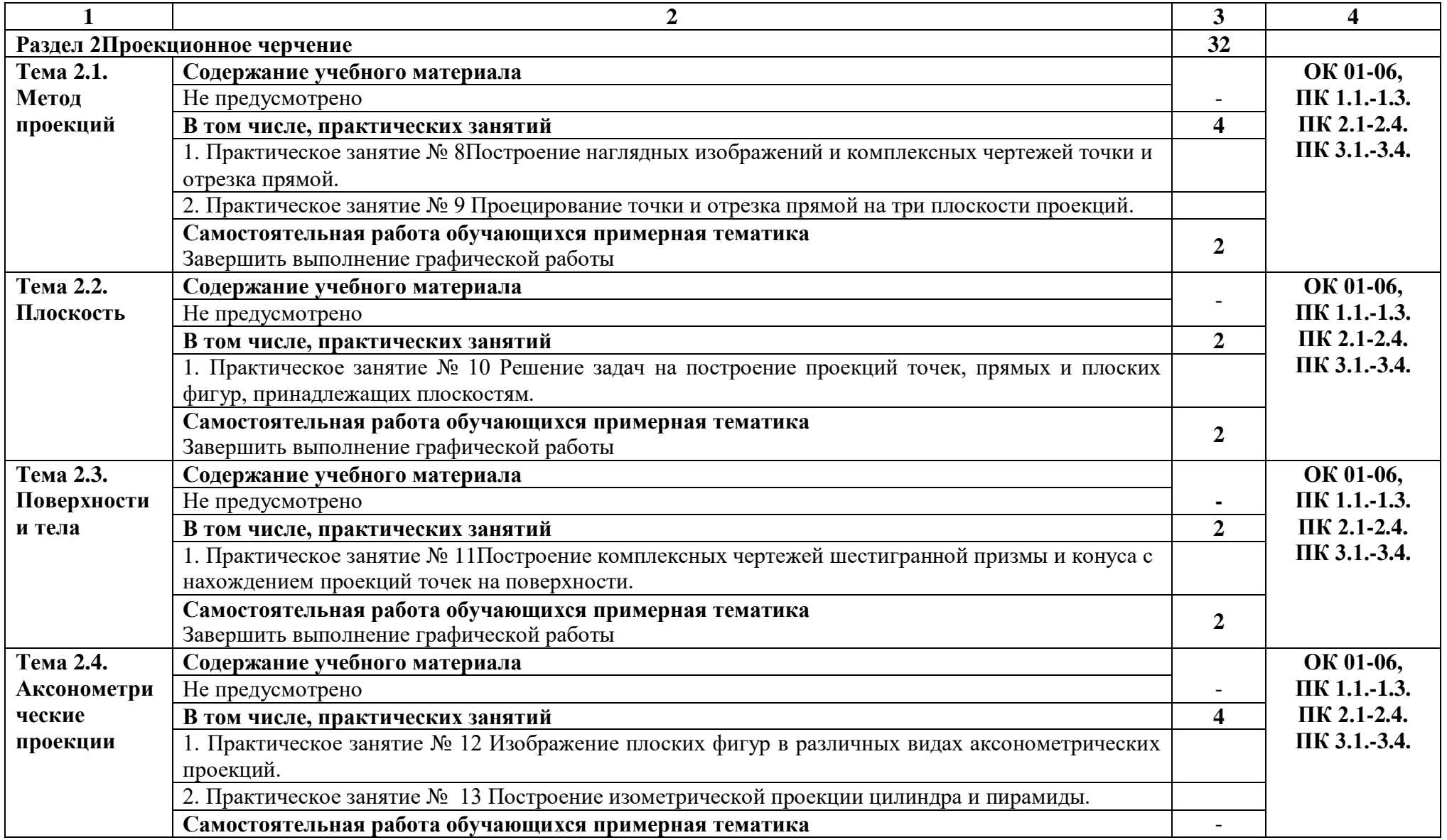

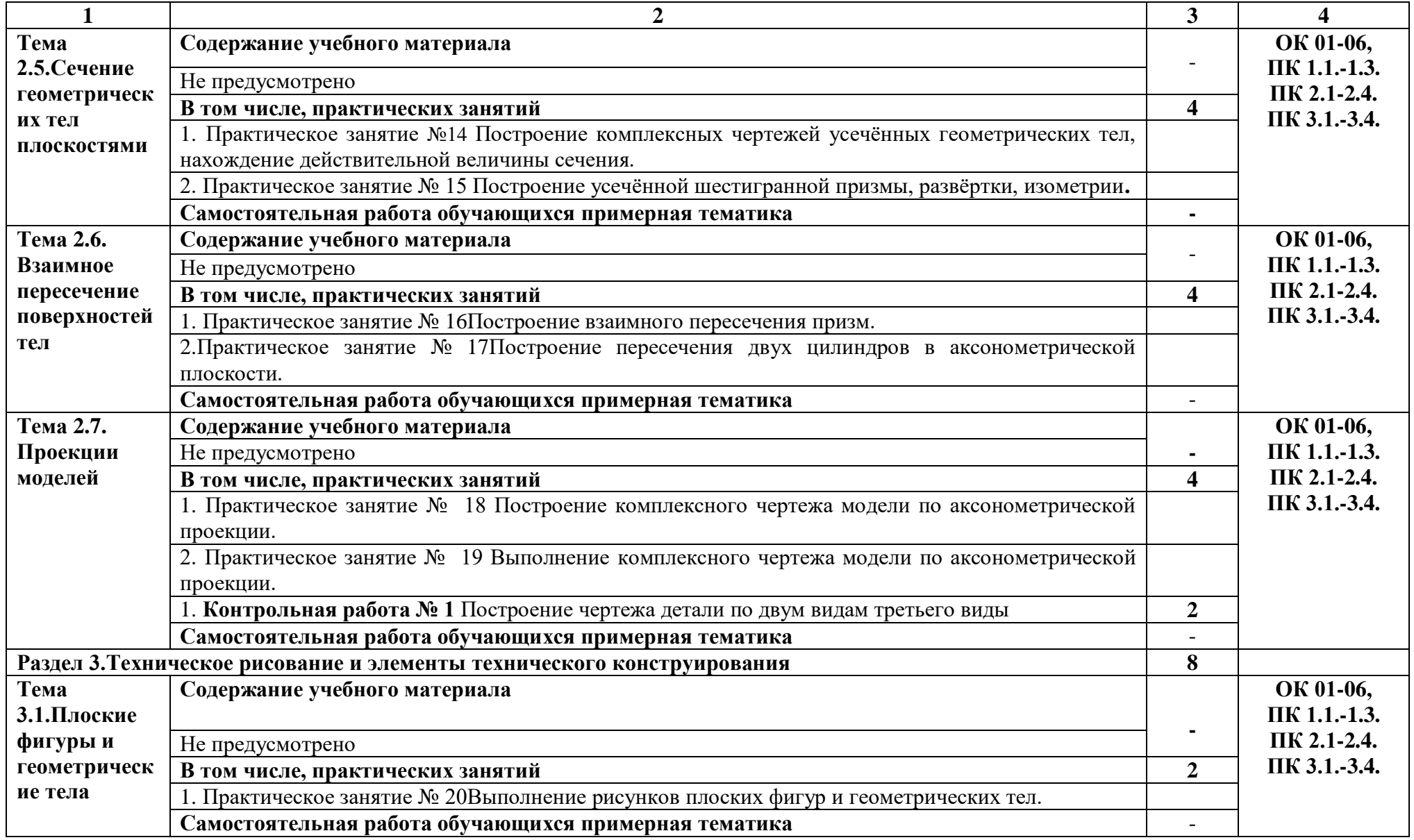

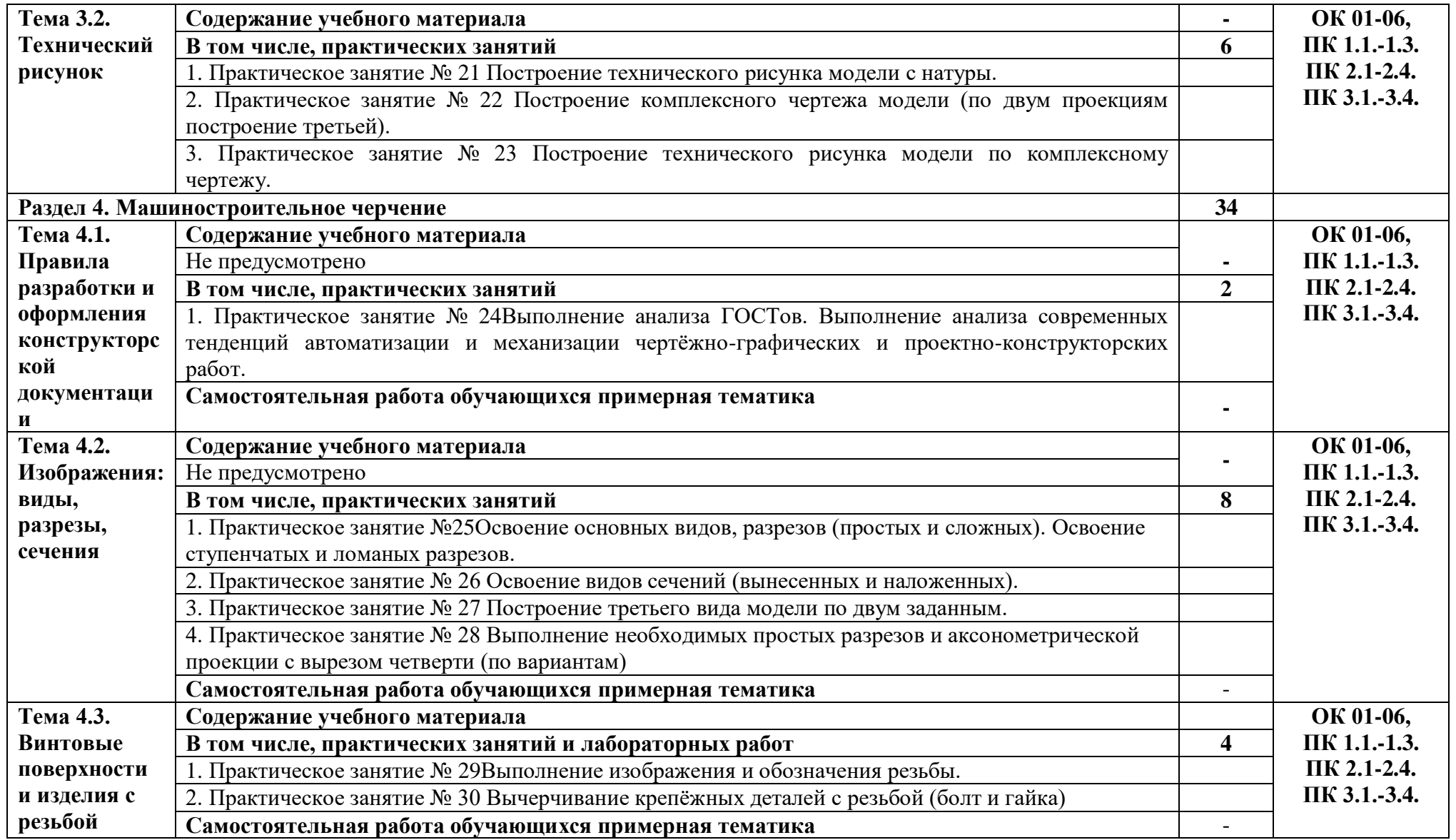

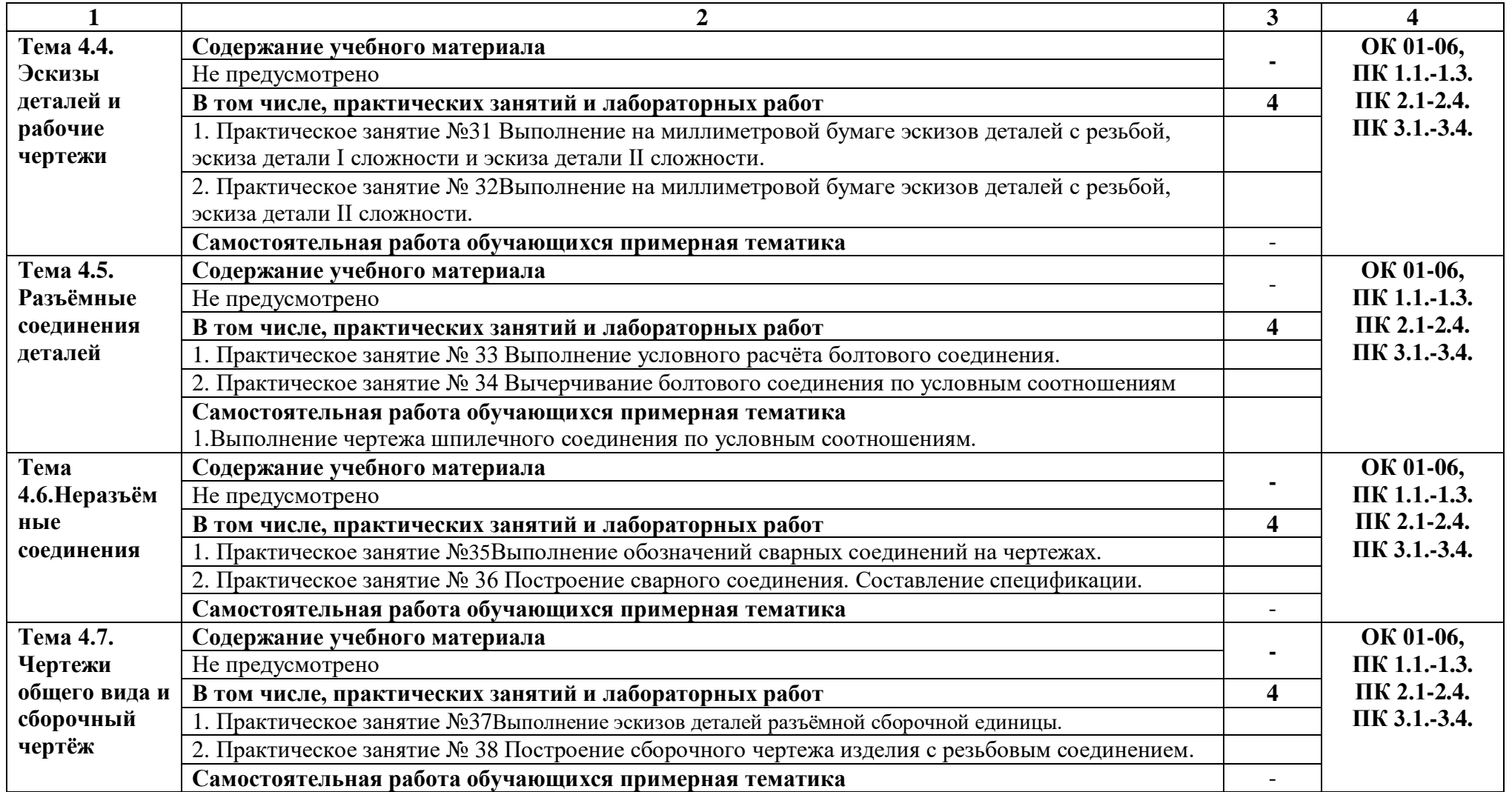

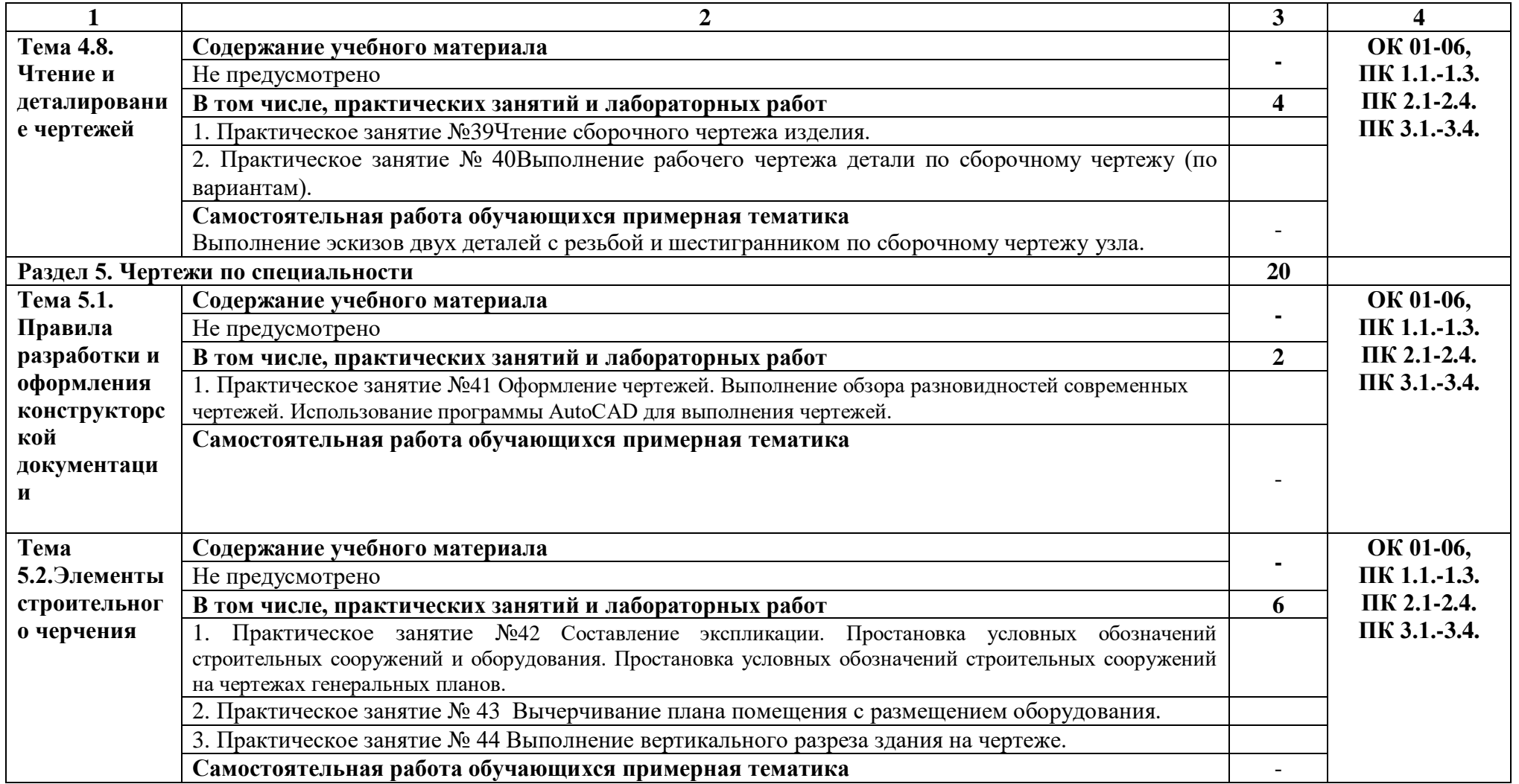

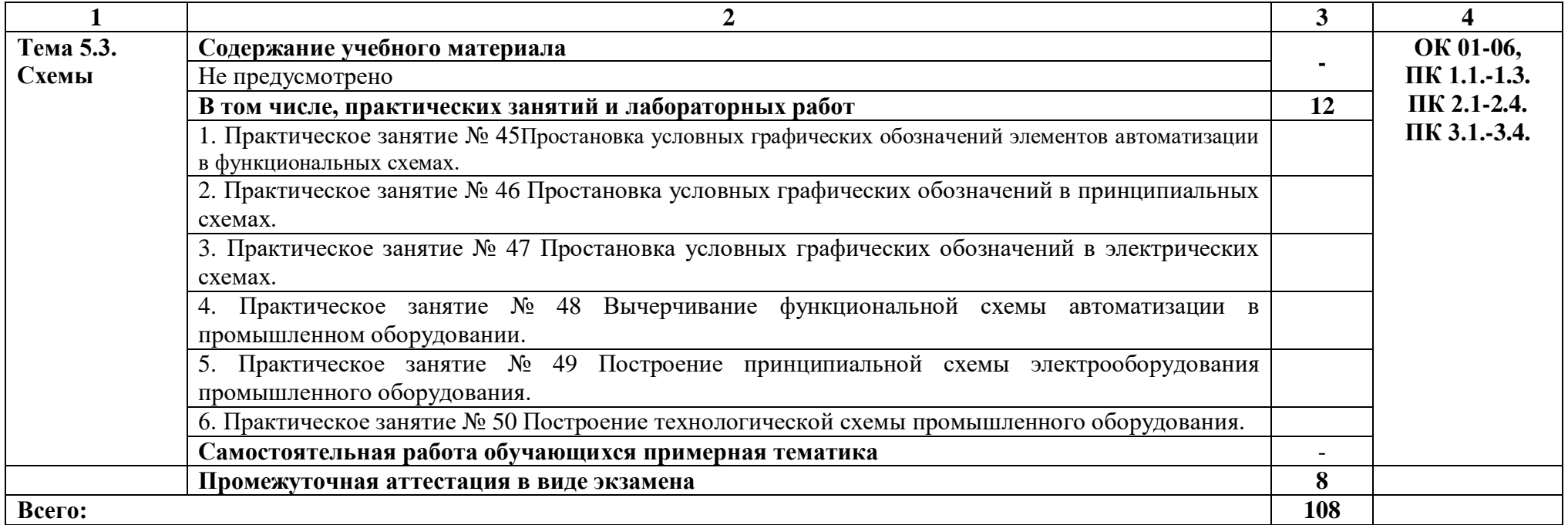

#### **3. УСЛОВИЯ РЕАЛИЗАЦИИ ПРОГРАММЫ УЧЕБНОЙ ДИСЦИПЛИНЫ**

#### **3.1. Для реализации программы учебной дисциплины должны быть предусмотрены следующие специальные помещения:**

Кабинет*«Инженерная графика»*, оснащенный оборудованием: - рабочее место преподавателяи рабочие места по количеству обучающихся;- модели геометрических тел;- модели геометрических тел с наклонным сечением;- модель детали с разрезом; комплект моделей деталей для выполнения технического рисунка;- комплект деталей с резьбой для выполнения эскизов;- резьбовые соединения;- макеты развёртки геометрических тел (призмы, пирамиды);- макет развёртки куба с основными видами;

- макет развёртки комплексного чертежа, техническими средствами обучения: компьютеры с программным обеспечением AutoCAD;- мультимедиапроектор;- кодоскоп с комплектом фолий по черчению.

#### **3.2. Информационное обеспечение реализации программы**

Для реализации программы библиотечный фонд образовательной организации должен иметь печатные и/или электронные образовательные и информационные ресурсы, рекомендуемых для использования в образовательном процессе

#### **3.2.1. Печатные издания**

**1.**.Боголюбов, С.К. Индивидуальные задания по курсу черчения / С.К. Боголюбов. – 2 е изд., стереотип. – М.: Альянс, 2014.

2. Инженерная и компьютерная графика: учебник / Н.С. Кувшинов, Т.Н. Скоцкая. — Москва :КноРус, 2017.

3. ГОСТ 2.102-68. ЕСКД. Виды и комплектность конструкторских документов. — Введ. 1971-01-01. — М.: Стандартинформ, 2007.

4.ГОСТ 2.104-2006. Основные надписи. — Введ. 2006-09-01. — М.: Стандартинформ, 2007.

5.ГОСТ 2.301-68. Форматы. — Введ. 1971-01-01. — М.: Стандартинформ, 2007.

6.ГОСТ 2.302-68. Масштабы. — Введ. 1971-01-01. — М.: Стандартинформ, 2007.

7.ГОСТ 2.303-68. Линии. — Введ. 1971-01-01. — М.: Стандартинформ, 2007.

8.ГОСТ 2.304-81. Шрифты чертёжные. — Введ. 1982-01-01. — М.: Стандартинформ, 2007.

9. ГОСТ 2.305-2008. Изображения — виды, разрезы, сечения. — Введ. 2009-07-01. — М.: Стандартинформ, 2009.

10.ГОСТ 2.307-2011. Нанесение размеров и предельных отклонений. — Введ. 2012- 01-01. — М.: Стандартинформ, 2012.

11.ГОСТ 2.311-68. ЕСКД. Изображения резьбы. — Введ. 1971-01-01. — М.: Стандартинформ, 2007.

12.ГОСТ 2.317-2011. Аксонометрические проекции. — Введ. 2012-01-01. — М.: Стандартинформ, 2011.

13.ГОСТ 2.701-2008. ЕСКД. Схемы. Виды и типы. Общие требования к выполнению. — Введ. 2009-07-01. — М.: Стандартинформ, 2009.

14.ГОСТ 21.501-2011. Система проектной документации для строительства. Правила выполнения рабочей документации архитектурных и конструктивных решений. — Введ. 2013-05-01. — М.: Стандартинформ, 2013.

15.ГОСТ 2.306-68. Обозначения графические материалов и правила их нанесения на чертежах. — Введ. 1971-01-01. — М.: Стандартинформ, 2007.

## **3.2.2.Электронные издания (электронные ресурсы**

**1.** Черчение - Техническое черчение [Электронный ресурс]: сайт // Режим доступа: [http://nacherchy.ru/.](http://nacherchy.ru/)

2. Разработка чертежей: правила их выполнения и госты [Электронный ресурс]: сайт // Режим доступа: [http://www.greb.ru/3/inggrafikacherchenie/.](http://www.greb.ru/3/inggrafikacherchenie/)

3. Карта сайта - Выполнение чертежей Техническое черчение [Электронный ресурс]: сайт // Режим доступа: [http://www.ukrembrk.com/map/.](http://www.ukrembrk.com/map/)

4. Черчение, учитесь правильно и красиво чертить [Электронный ресурс]: сайт

// Режим доступа: [http://stroicherchenie.ru/.](http://stroicherchenie.ru/)

# **4. КОНТРОЛЬ И ОЦЕНКА РЕЗУЛЬТАТОВ ОСВОЕНИЯ УЧЕБНОЙ ДИСЦИПЛИНЫ**

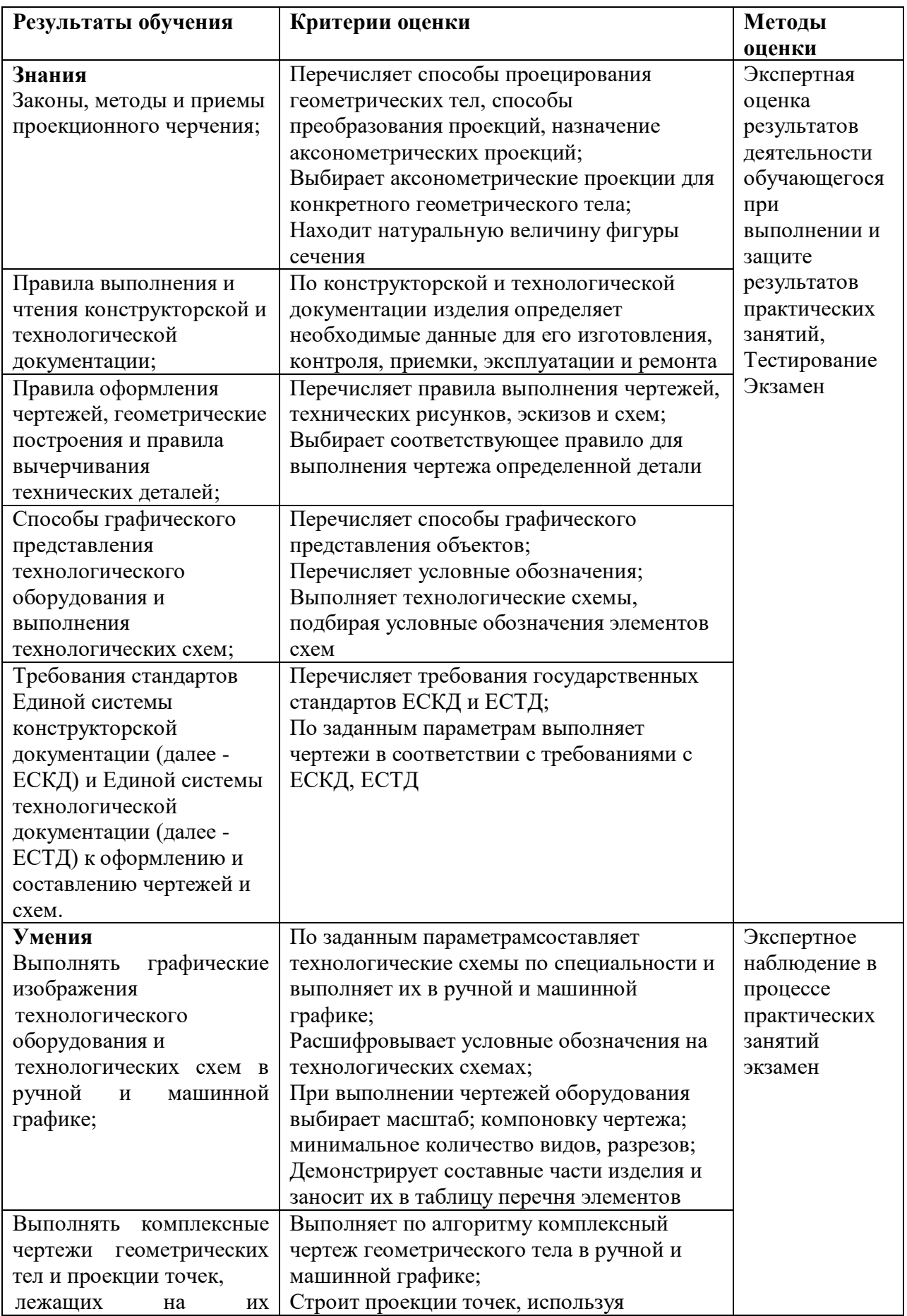

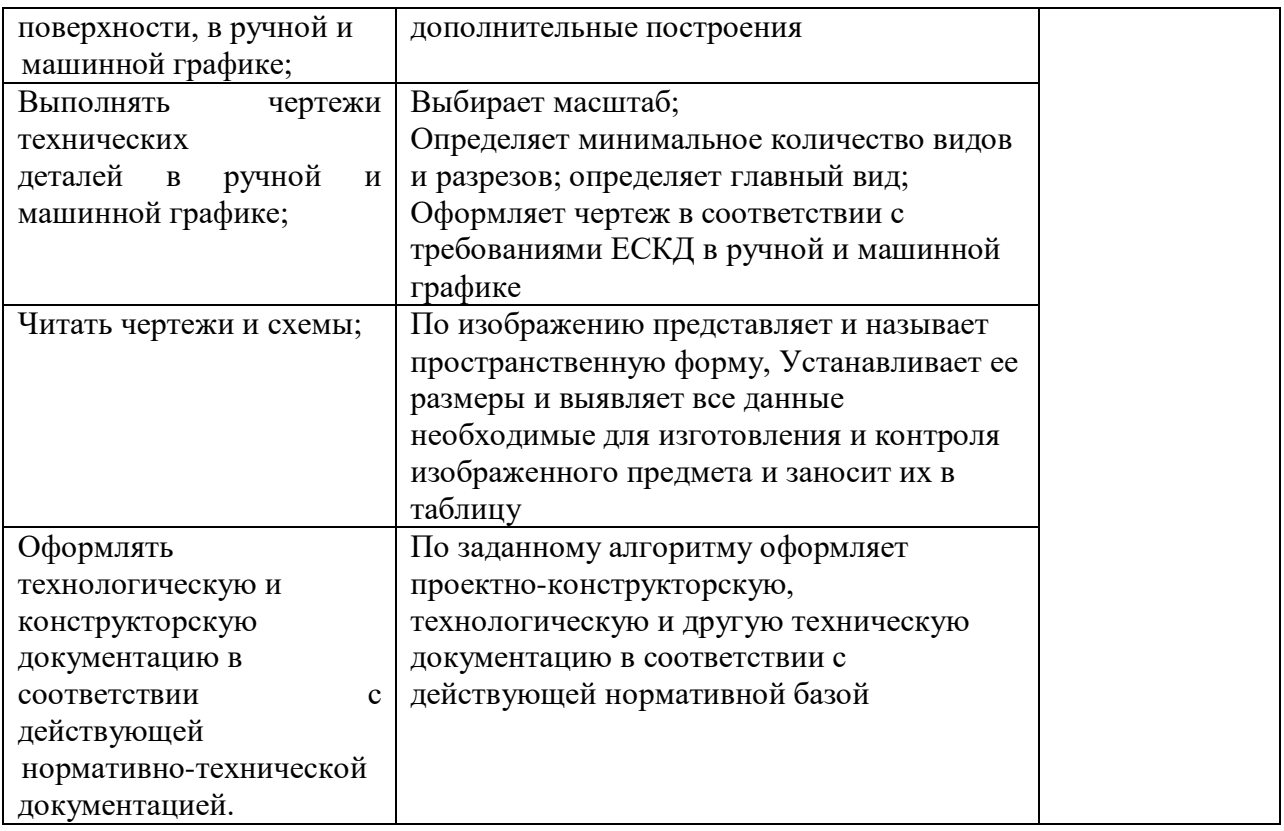